Wednesday March 6

Lecture 15

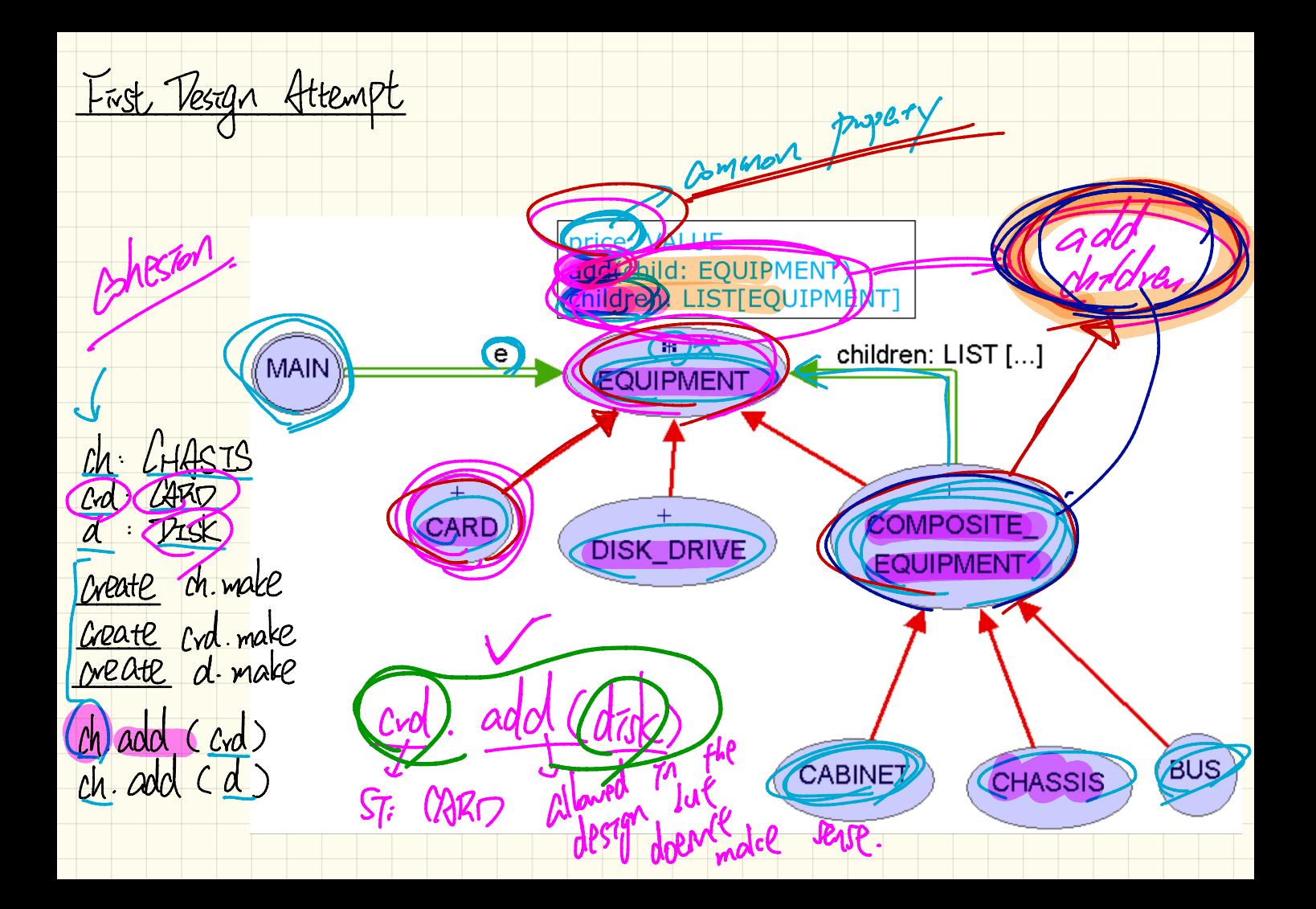

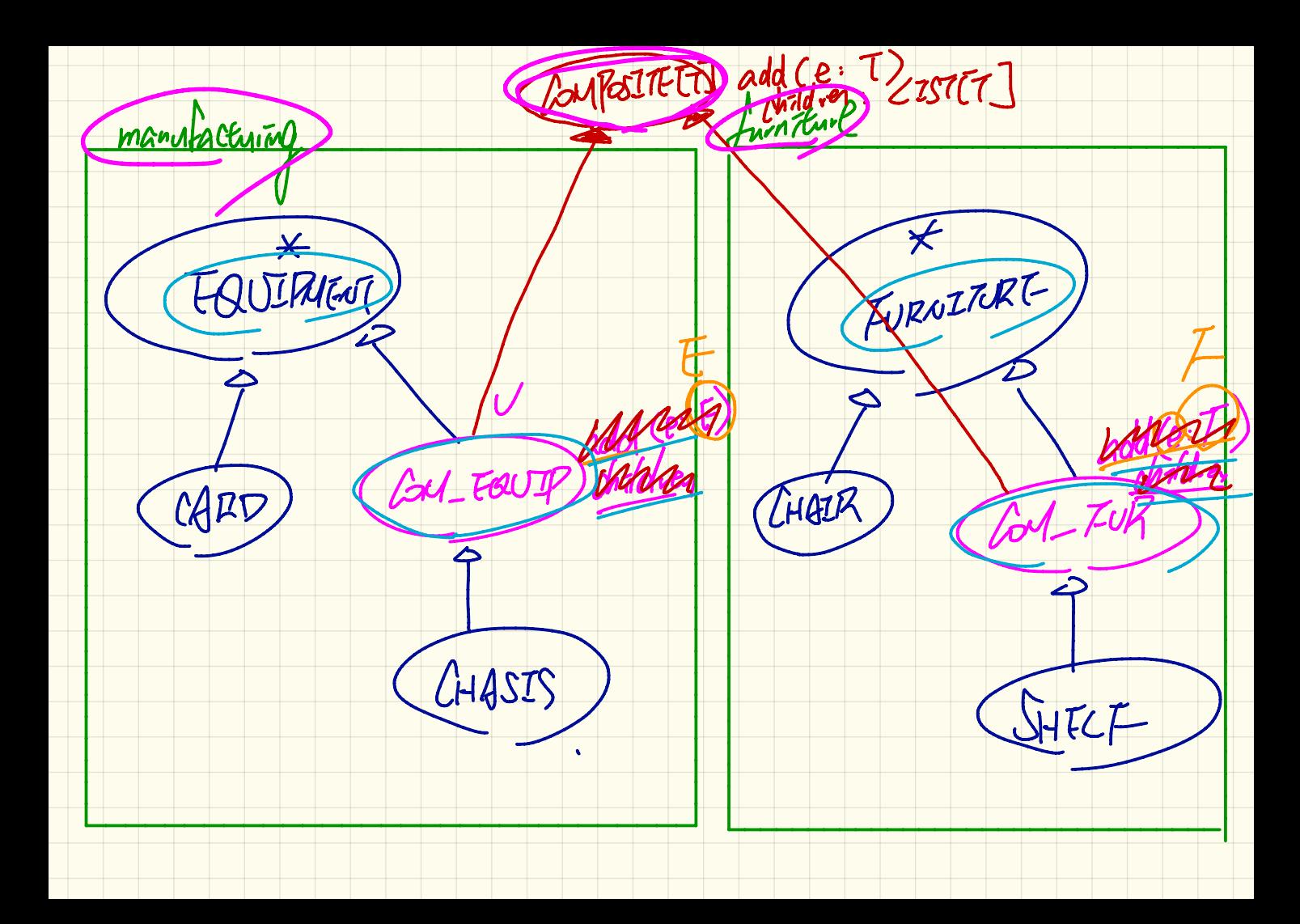

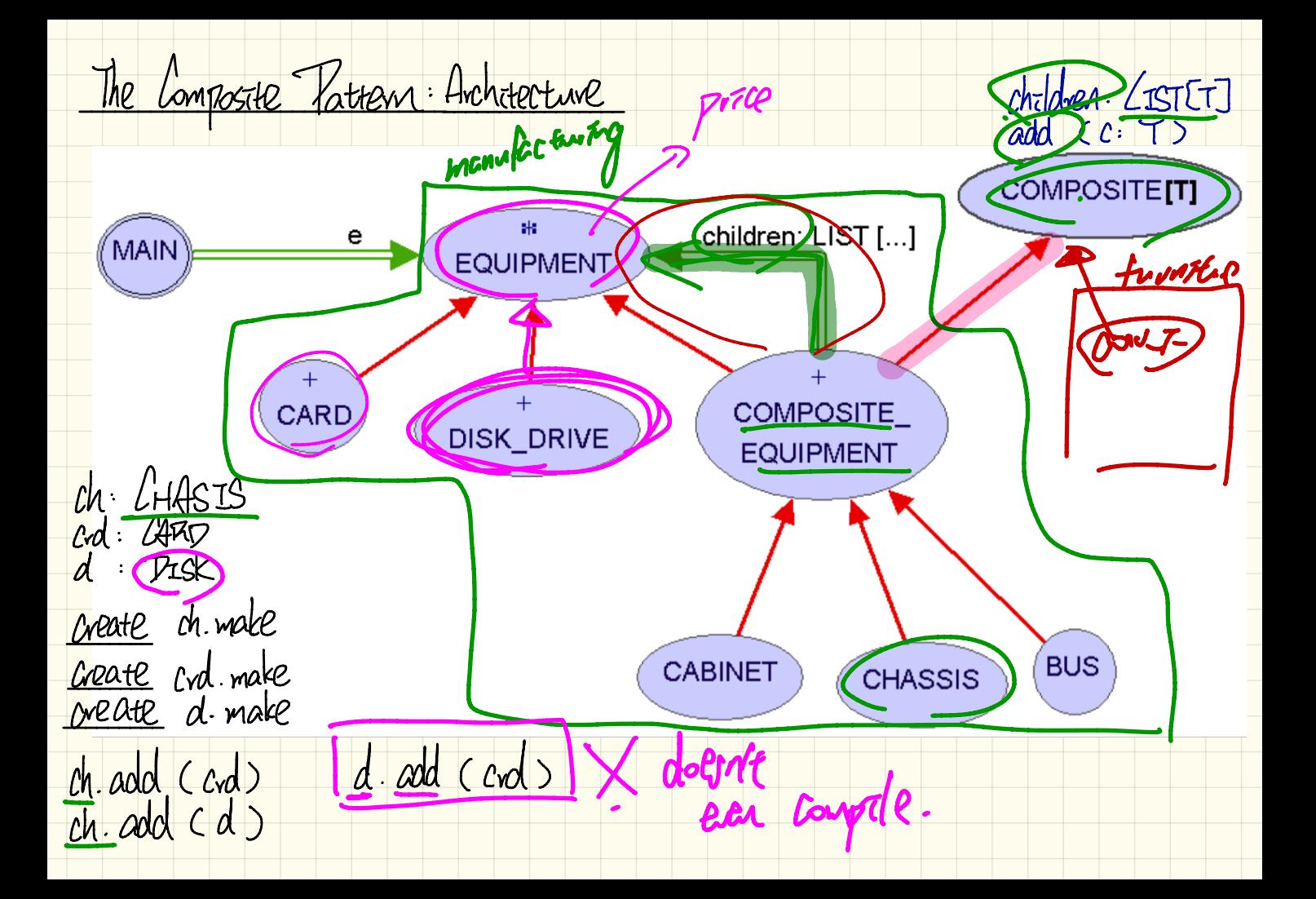

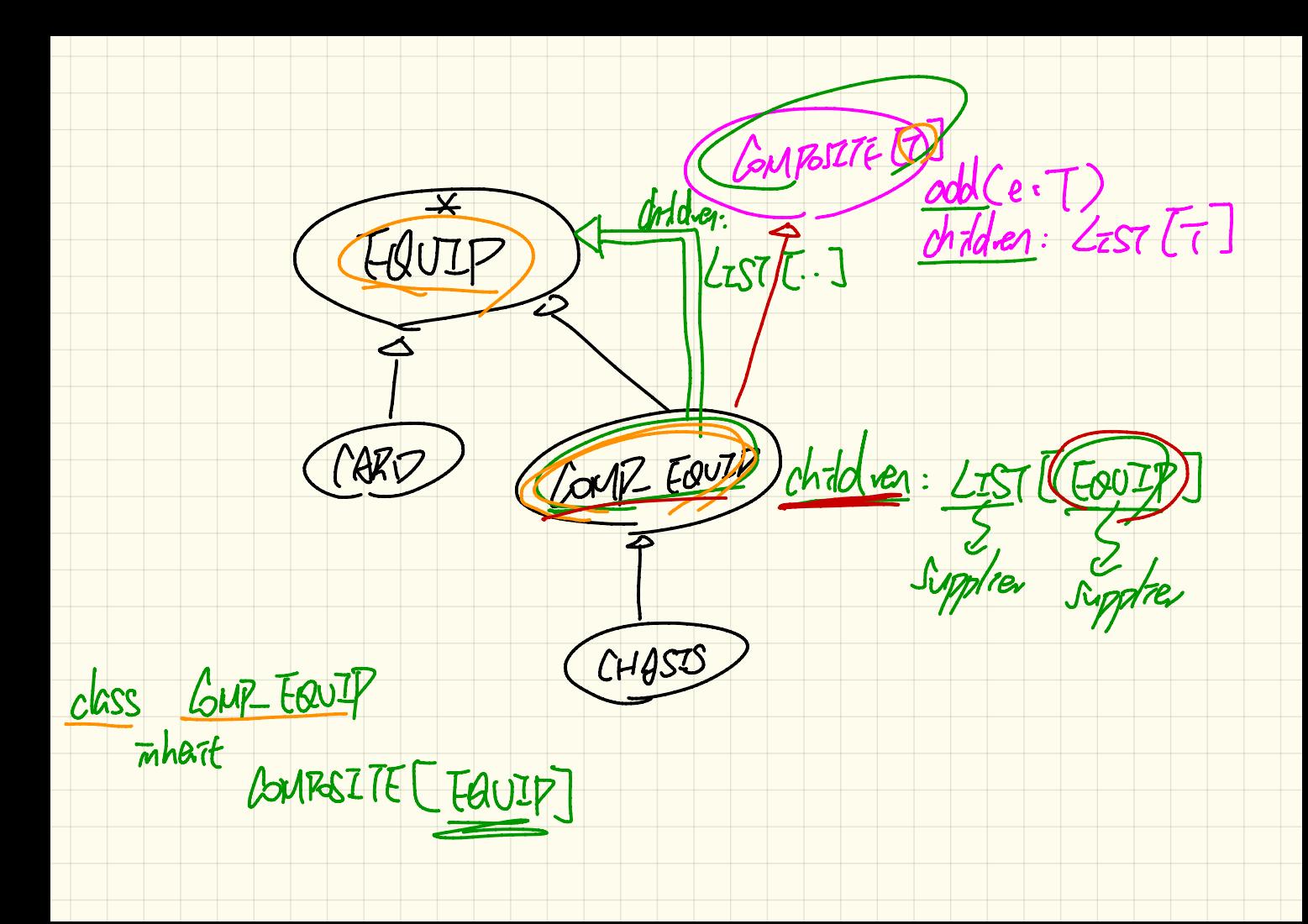

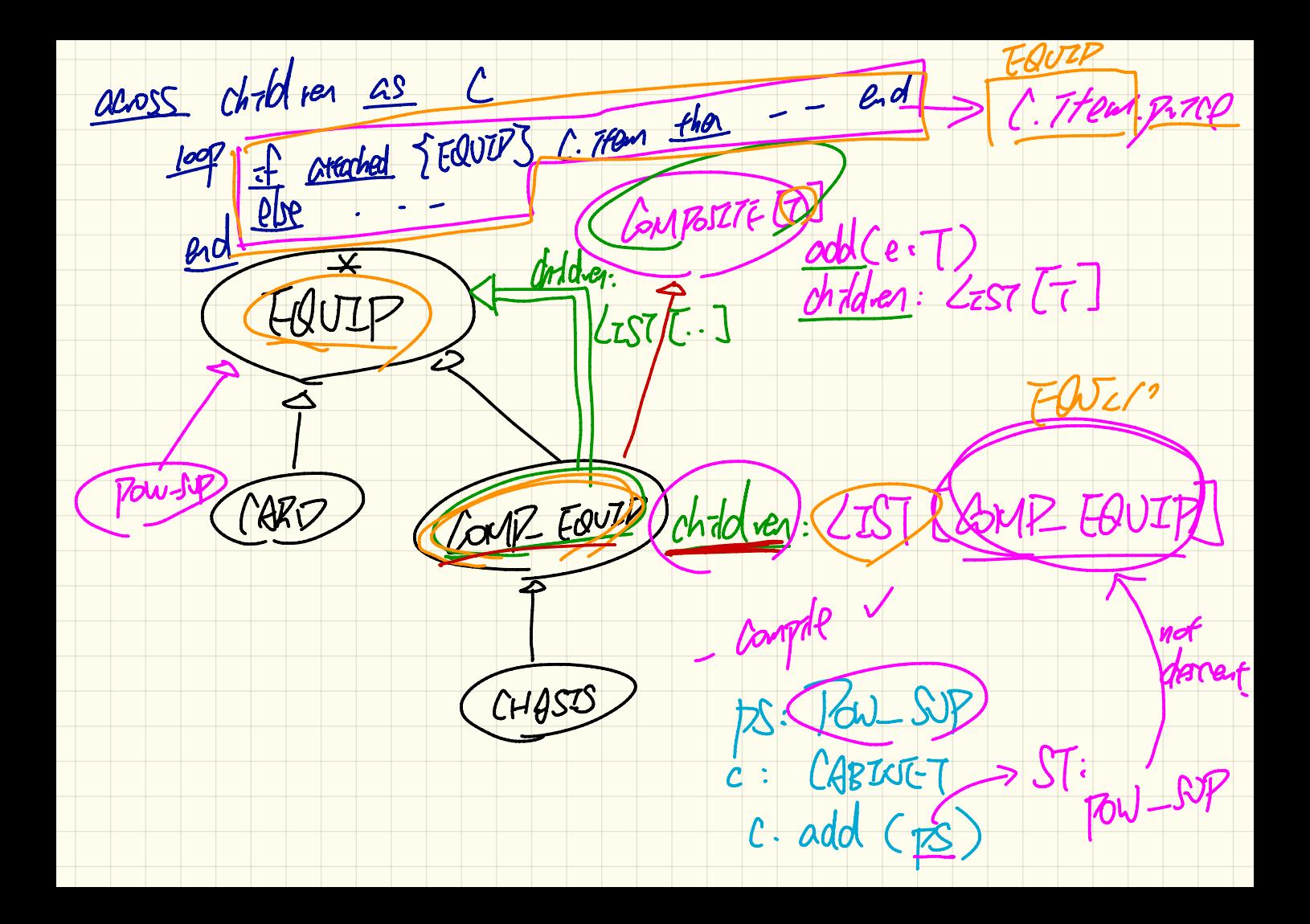

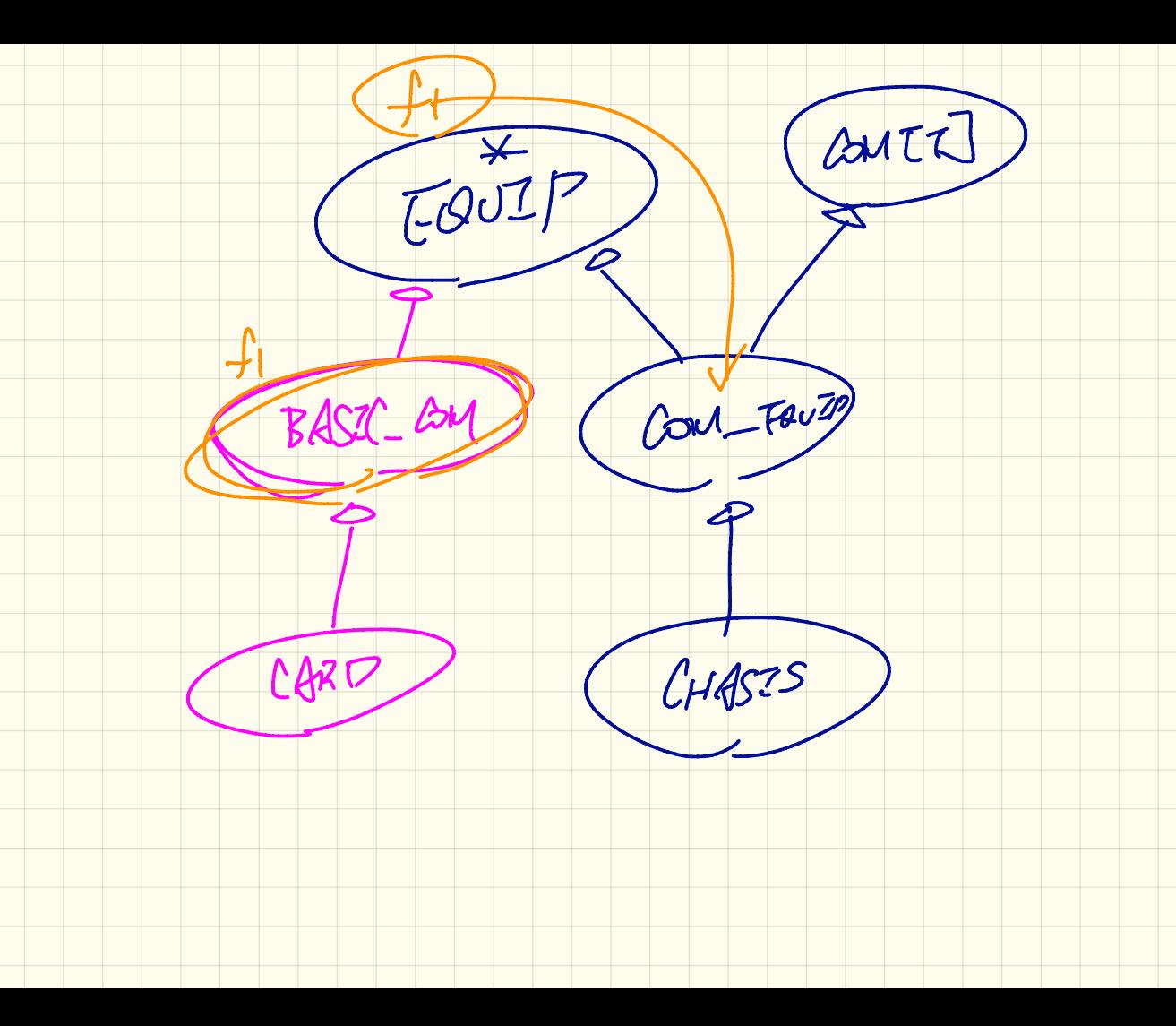

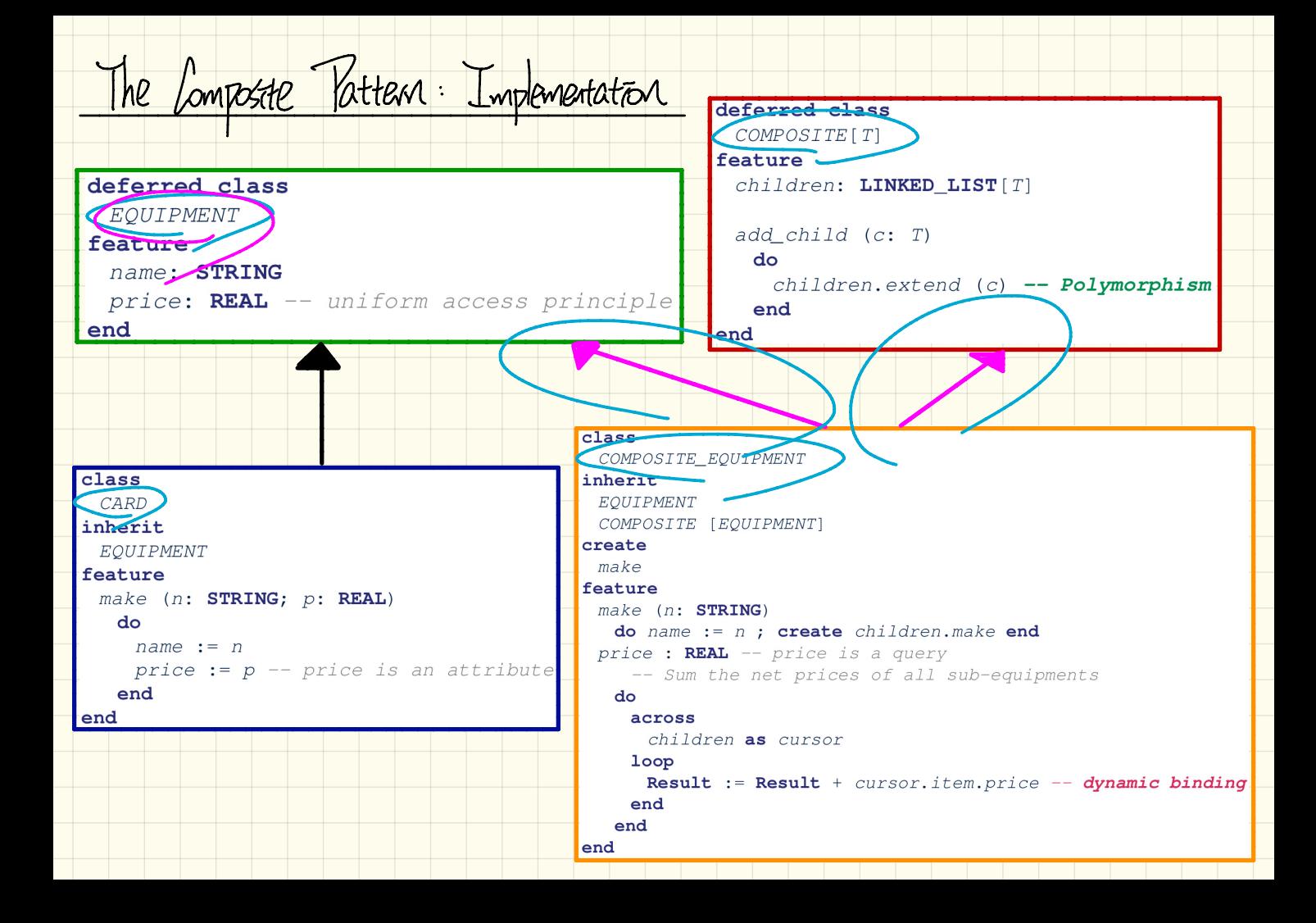

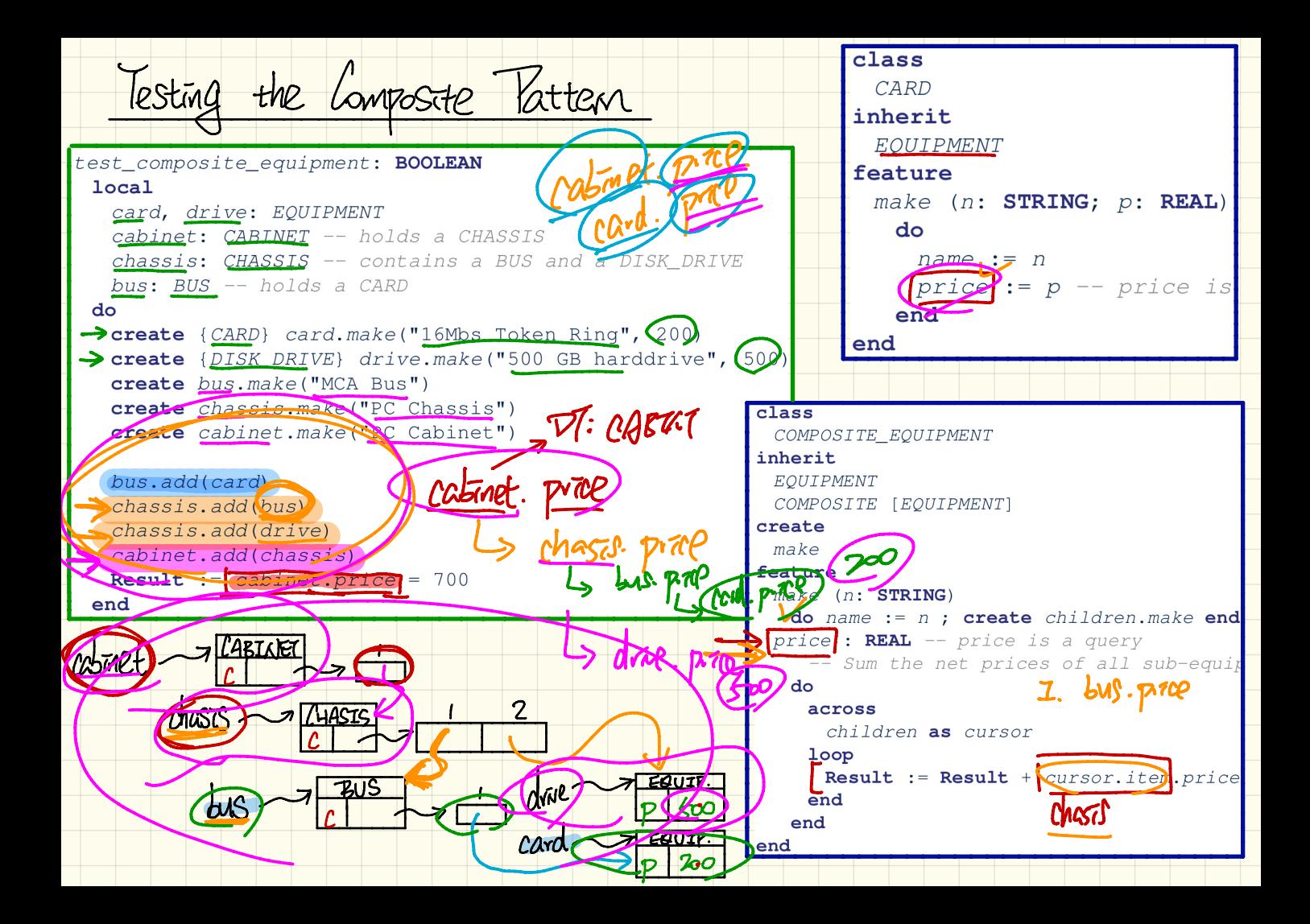

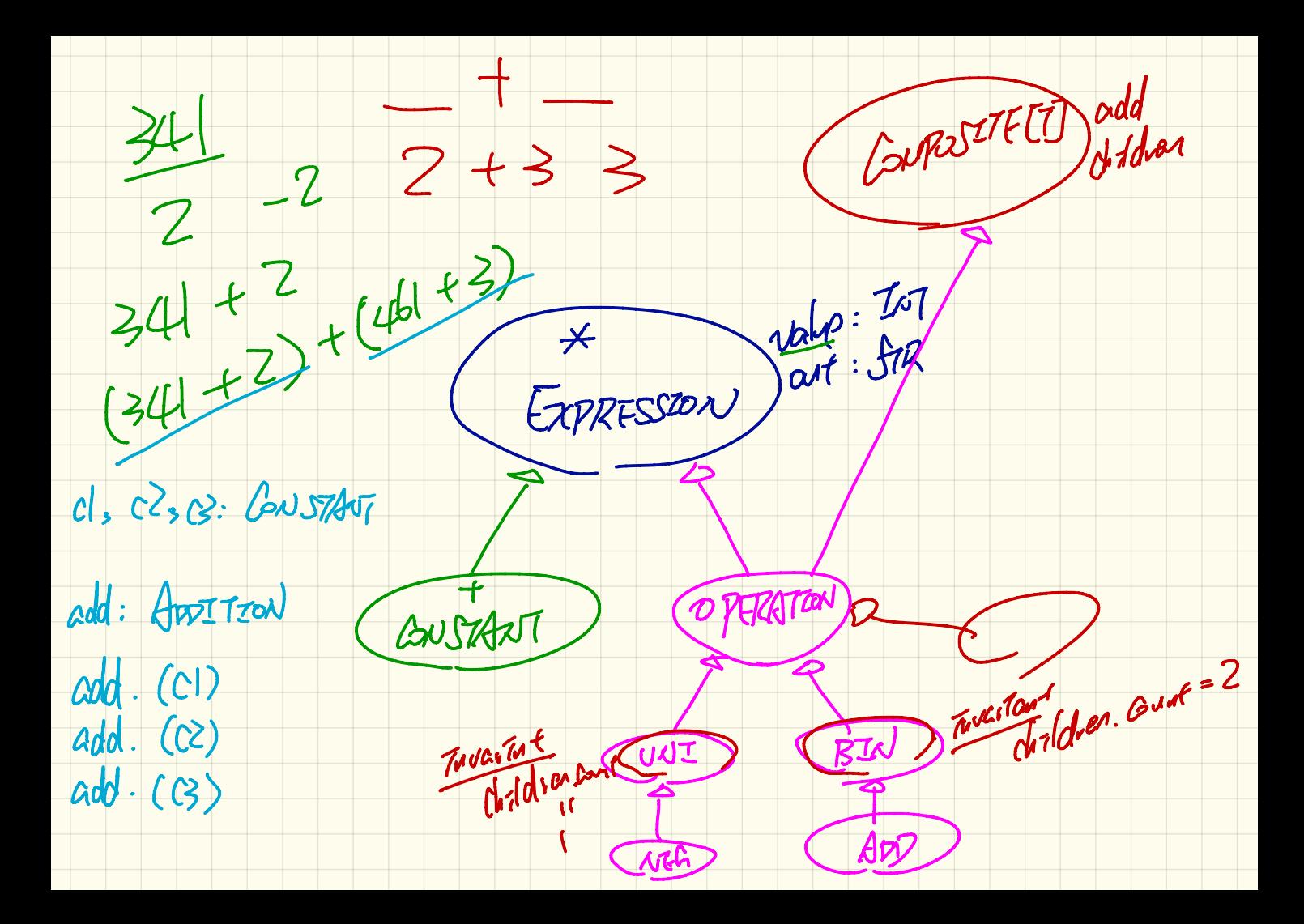

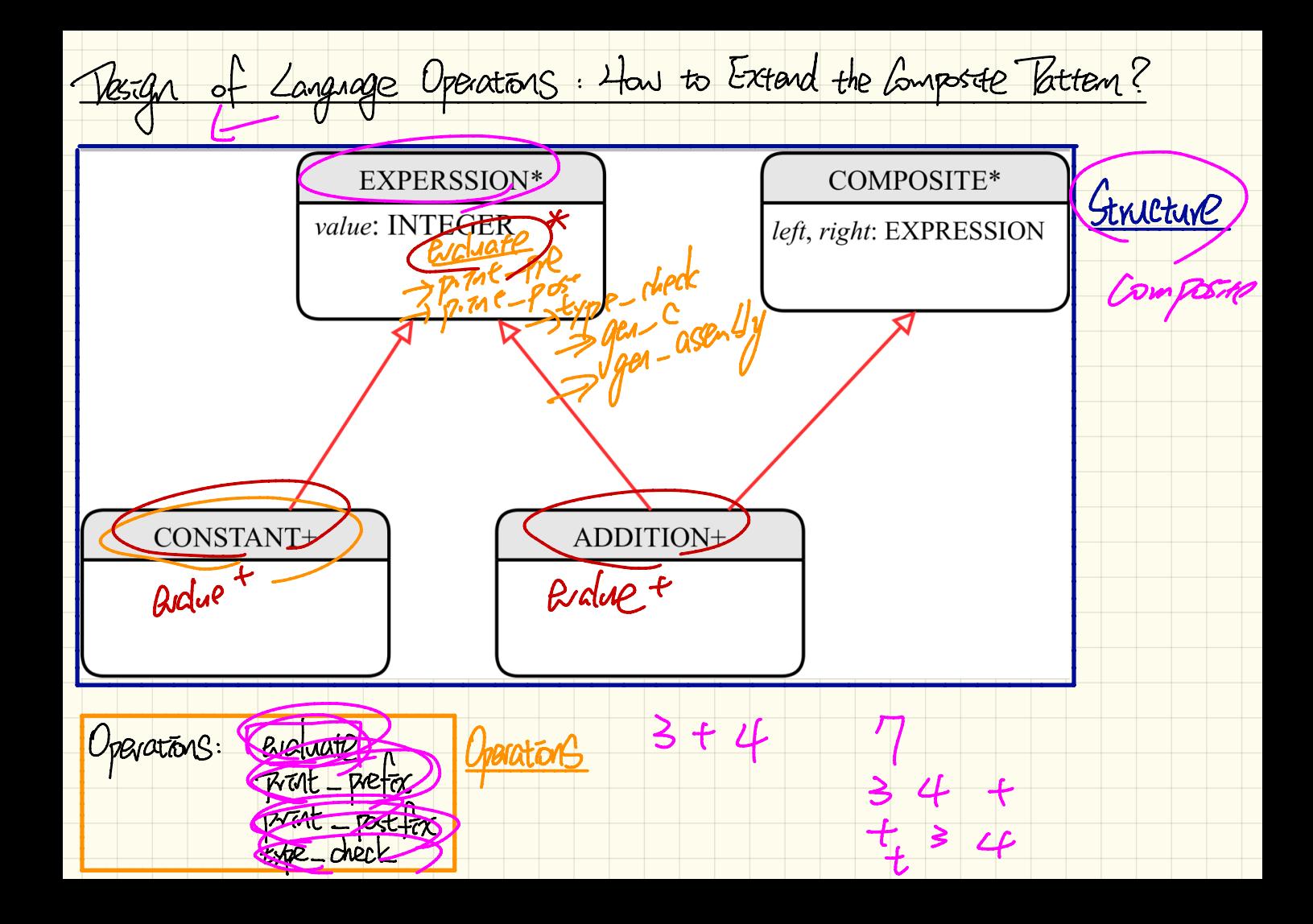